# A34

# **IBM Classic Connect: Standard SQL access to IMS and VSAM**

# **Rod Murchison**

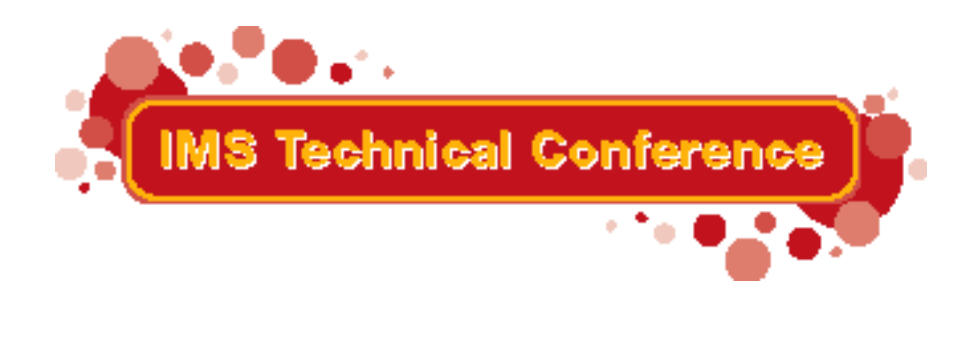

Miami Beach, FL October 22-25, 2001

© IBM Corporation 2001

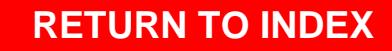

• The information in this presentation concerns new products that IBM has announced. Any discussion of OEM products is based upon information which has been publicly available and is subject to change. The specification of some of the features described in this presentation may change before the **General Availability date of these products.** 

**OREFERENCES IN THIS PUBLICATION TO IBM PRODUCTS, PROGRAMS, OR** SERVICES DO NOT IMPLY THAT IBM INTENDS TO MAKE THESE AVAILABLE IN ALL COUNTRIES IN WHICH IBM OPERATES.

**OIBM MAY HAVE PATENTS OR PENDING PATENT APPLICATIONS COVERING** SUBJECT MATTER IN THIS DOCUMENT. THE FURNISHING OF THIS **DOCUMENT DOES NOT IMPLY GIVING LICENSE TO THESE PATENTS.** 

#### **Trademarks**

- The following terms are trademarks or registered trademarks of the IBM Corporation in the United States and/or other countries:
	- $\blacktriangleright$  AIX ▶ Parallel Edition
	- $\blacktriangleright$  DB2 ► RISC/6000
	- $\blacktriangleright$  DRDA  $\blacktriangleright$  SQL/DS
	- $\blacktriangleright$ IBM  $\blacktriangleright$  Visualizer
	- $\blacktriangleright$  MVS  $\blacktriangleright$  VM
	- $\rightharpoonup$  OS/2  $\blacktriangleright$  VSF
	- $\blacktriangleright$  OS/400 DataJoiner

. The following terms are trademarks of other companies as follows:

CA-INGRES **Computer Associates Oracle Corporation**  $\blacktriangleright$  Oracle  $\blacktriangleright$  CrossAccess **CrossAccess Corporation** ► Oracle Rdb **Oracle Corporation**  $\blacktriangleright$  ESRI **Environmental Systems** ► PowerBuilder **Powersoft Research Institute**  $\blacktriangleright$  Solaris **SUN Microsystems, Inc.**  $-HP-UX$ **Hewlett Packard Company**  $\blacktriangleright$  SQL  $\star$  Net **Oracle Corporation**  $\blacktriangleright$ IBI Information Builders Inc. Sybase, Inc.  $\blacktriangleright$  Sybase  $\blacktriangleright$  INFORMIX **Informix Software, Inc. Trinzic Corporation**  $\blacktriangleright$  TRINZIC **Apple Corporation**  $\blacktriangleright$  Macintosh **AT&T Corporation**  $\blacktriangleright$  UNIX  $\blacktriangleright$  Microsoft **Microsoft Corporation**  $\blacktriangleright$  Visual Basic **Microsoft Corporation**  $\blacktriangleright$  Teradata **NCR Corporation Microsoft Corporation**  $\blacktriangleright$  Windows  $\blacktriangleright$  ODBC **Microsoft Corporation** ► Windows NT **Microsoft Corporation** ► Open Client/ Sybase, Inc. **Microsoft Corporation**  $\blacktriangleright$  Windows 95 **Open Server** 

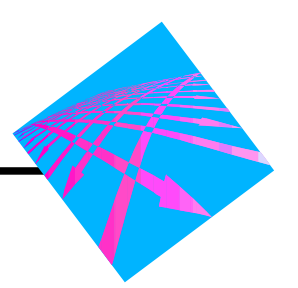

#### Problem:

Need for seamless access of IMS and VSAM data and other relational and non-relational data from same applications/tools used to access relational data

Solution:

- IBM Classic Connect

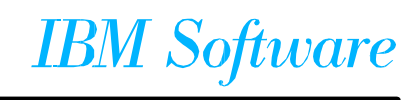

*Classic Connect - What is it?*

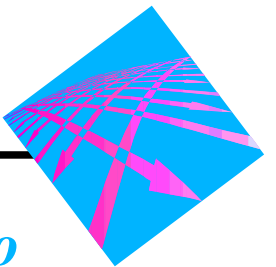

*Classic Connect provides relational access via standard SQL to non-relational data stored in IMS and/or VSAM.* 

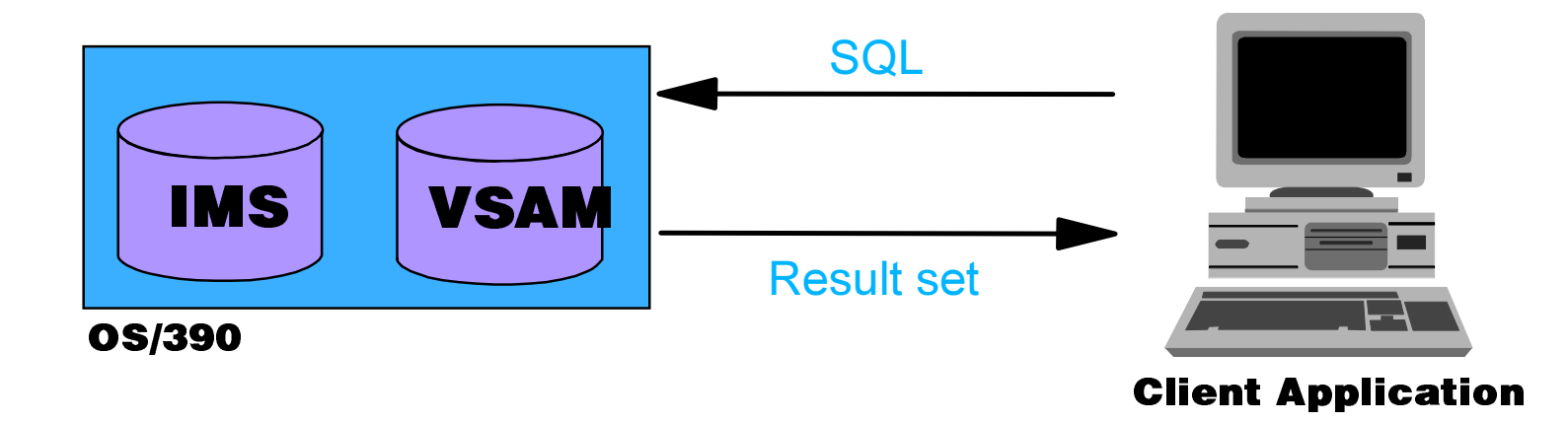

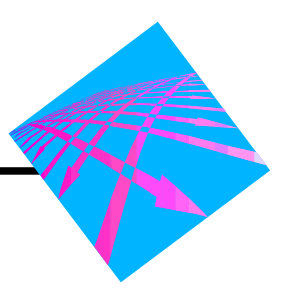

- Classic Connect is DataJoiner's gateway to IMS and VSAM data on OS/390
- **Elastalls on OS/390**
- Maps IMS and VSAM data into a relational structure
- Translates SQL queries into IMS and VSAM requests; provides read-only access
- Not a stand-alone product; must be used through DataJoiner on UNIX or Windows NT

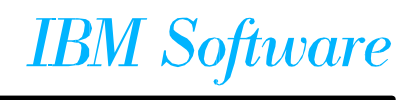

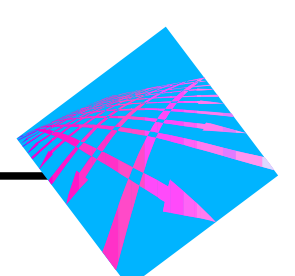

# • Gain additional value from data stored in IMS and/or VSAM

- IMS and VSAM data available to relational tools
	- **Example 2 Figure 2 Figure 2 Figure 10 Figure 2 Figure 2 Figure 2 Figure 2 Figure 2 Figure 2 Figure 2 Figure 3 Figure 3 Figure 3 Figure 3 Figure 3 Figure 3 Figure 3 Figure 3 Figure 3 Figure 3 Figure 3 Figure 3 Figure 3 Fig**
	- Integrate operational data with the Internet
	- deliver OS/390 data to desktop data analysis tools
- Simulates DB2 catalogs and functions

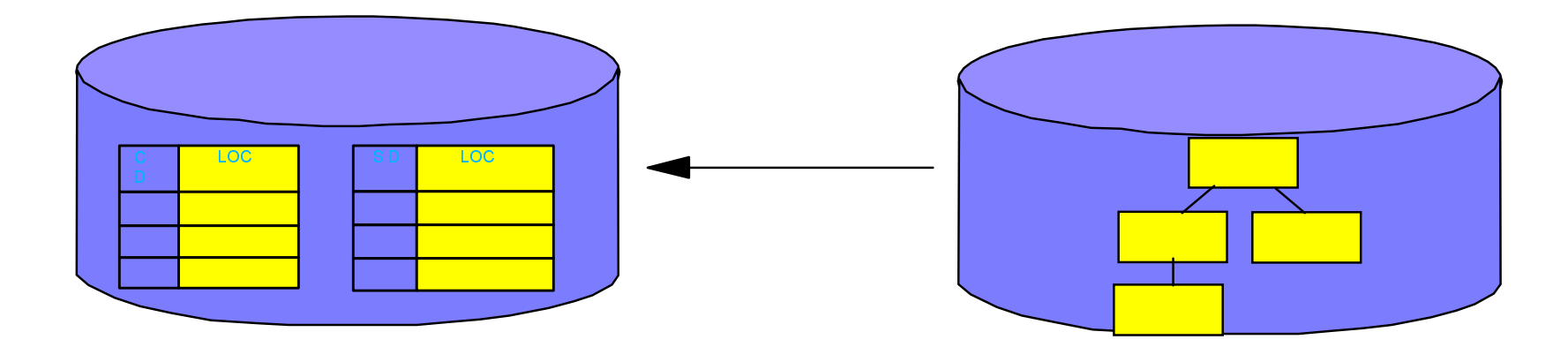

# *Classic Connect - DataJoiner Usage*

*Allows DataJoiner clients SQL access to IMS and VSAM data* sources and IMS/VSAM data to be joined with other relational data.

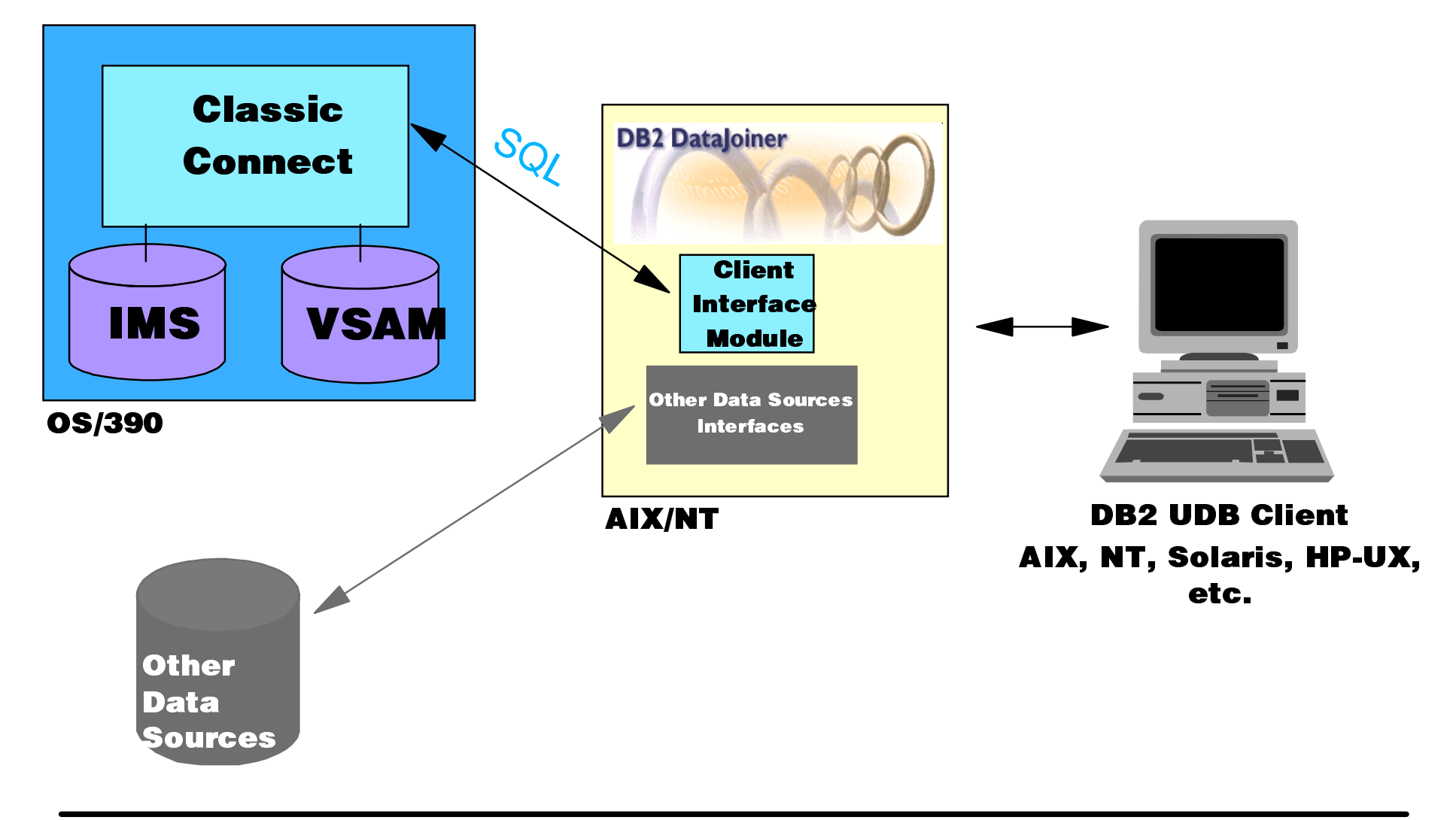

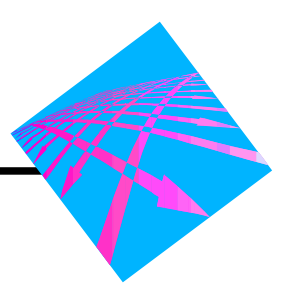

**Client Interface** 

#### **Data Server**

- **Enterprise Server**
- **Data Mapper**

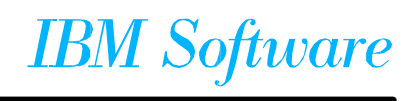

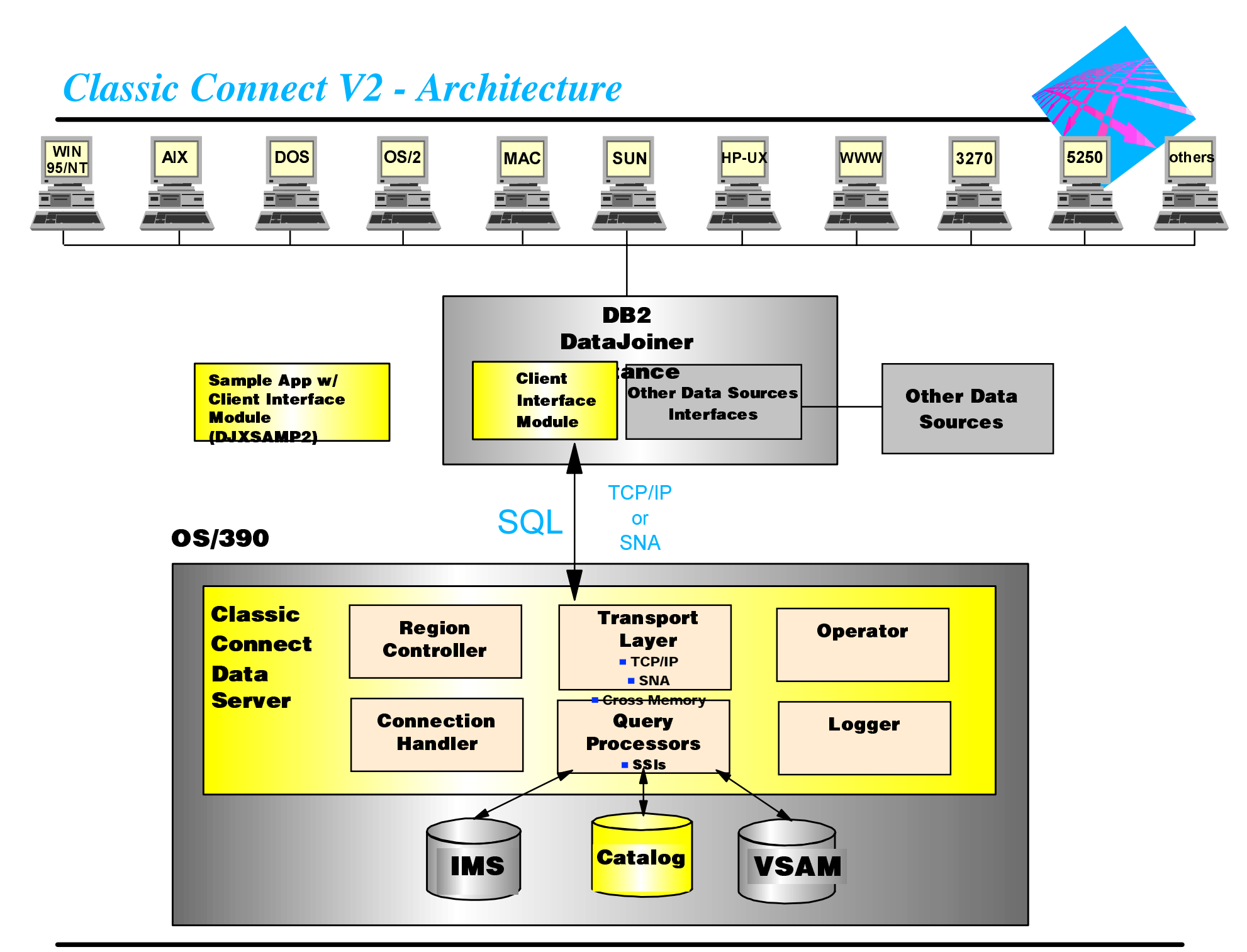

# **Classic Connect Data Server / Enterprise Server**

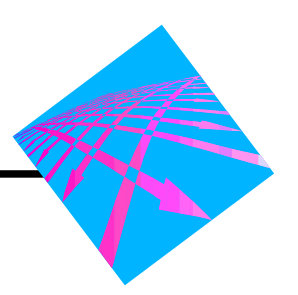

# **■ Data Server**

- SQL Query Processor for IMS and VSAM data
- Supports complex non-relational structures
	- **Example 20 recurring data, secondary index/key, logical DBDs**
- **Enterprise Server** 
	- **Brokers requests to multiple Data Servers**
	- Scalability

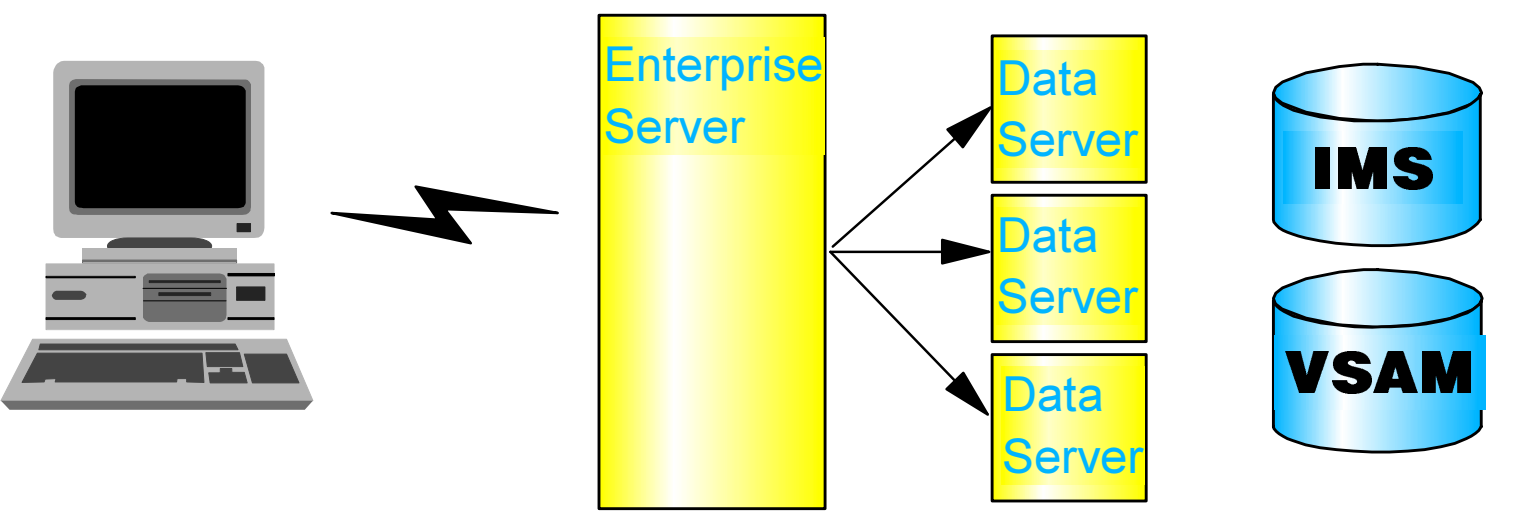

# **Classic Connect Data Mapper**

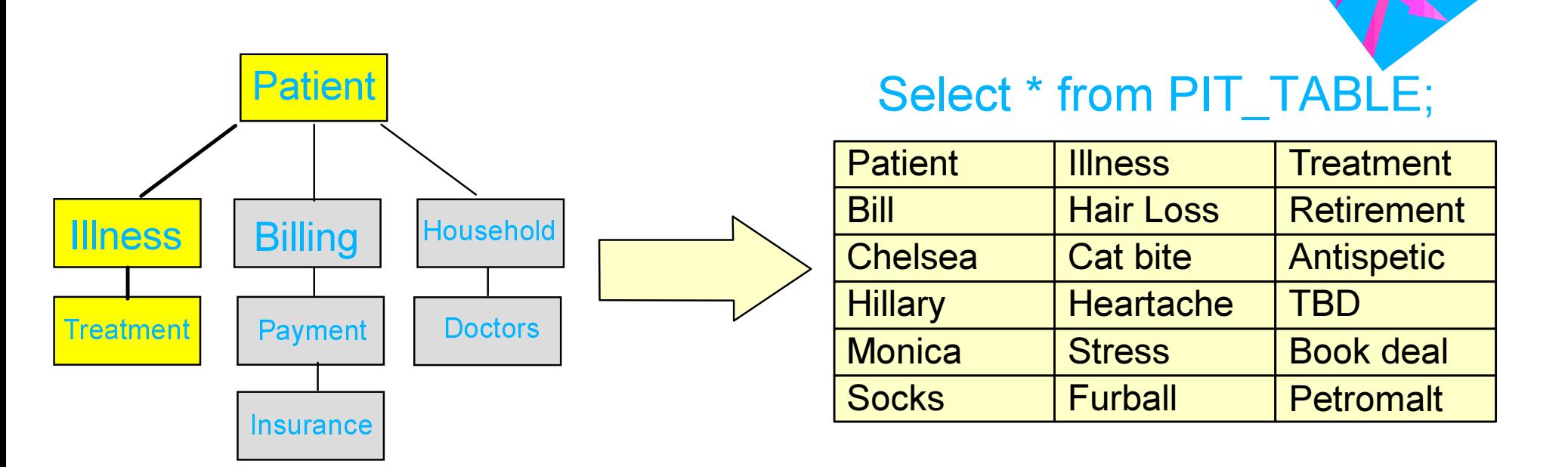

# **Classic Connect Data Mapper:**

- Generates logical tables from physical definitions
- Easy to use point & click interface
- Customize user views as needed

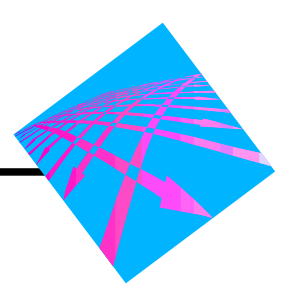

■ Map nonrelational structures to table definitions **Build virtual relational database on OS/390** ■ Create nicknames for the table definitions

**Elssue queries using these nicknames** 

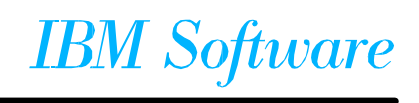

#### *Two Tools to Simplify the Task*

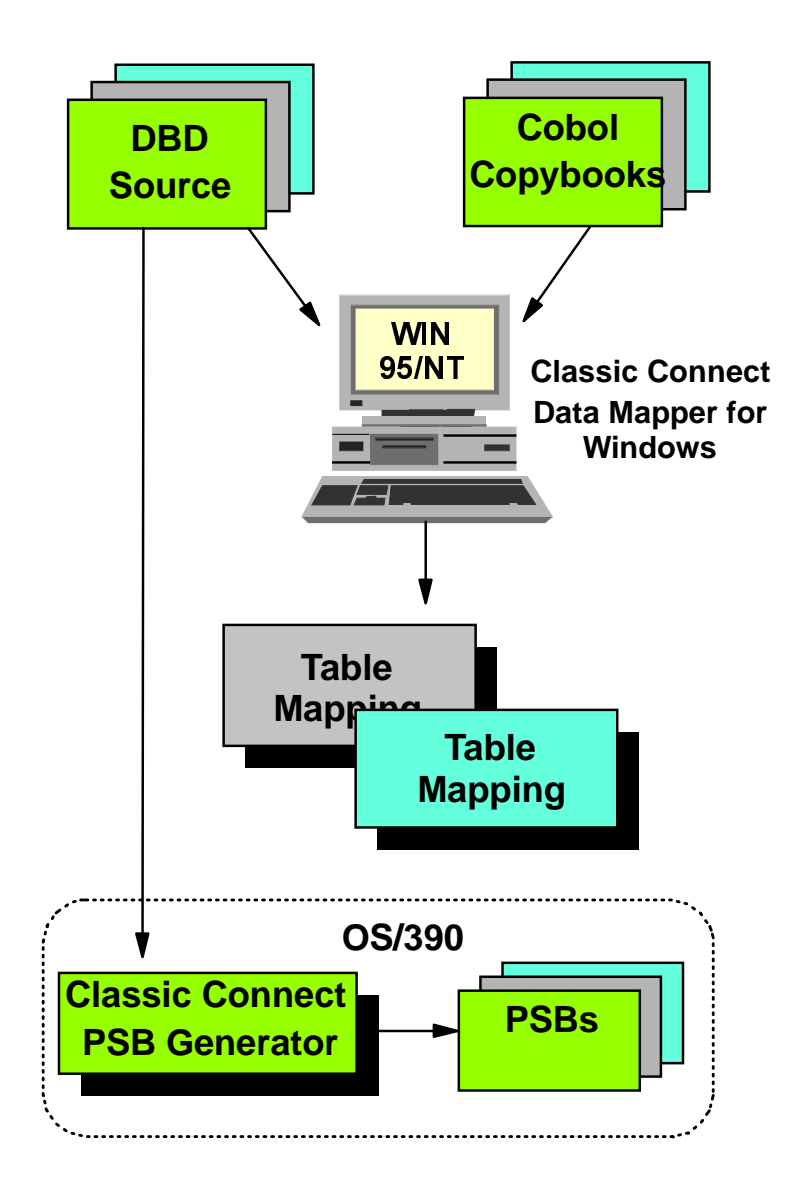

- Data mapper inputs are: IMS DBDs
	- **-IMS** segment copybooks
- User builds table mappings by selecting fields, data types, etc, through a point-and-click environment.

- PSB Generator inputs are: IMS DBDs
	- Classic Connect EXTRACT PSB statements
- The tool builds PSBs and PCBs for use with the table mappings.

#### *Mapping IMS Data*

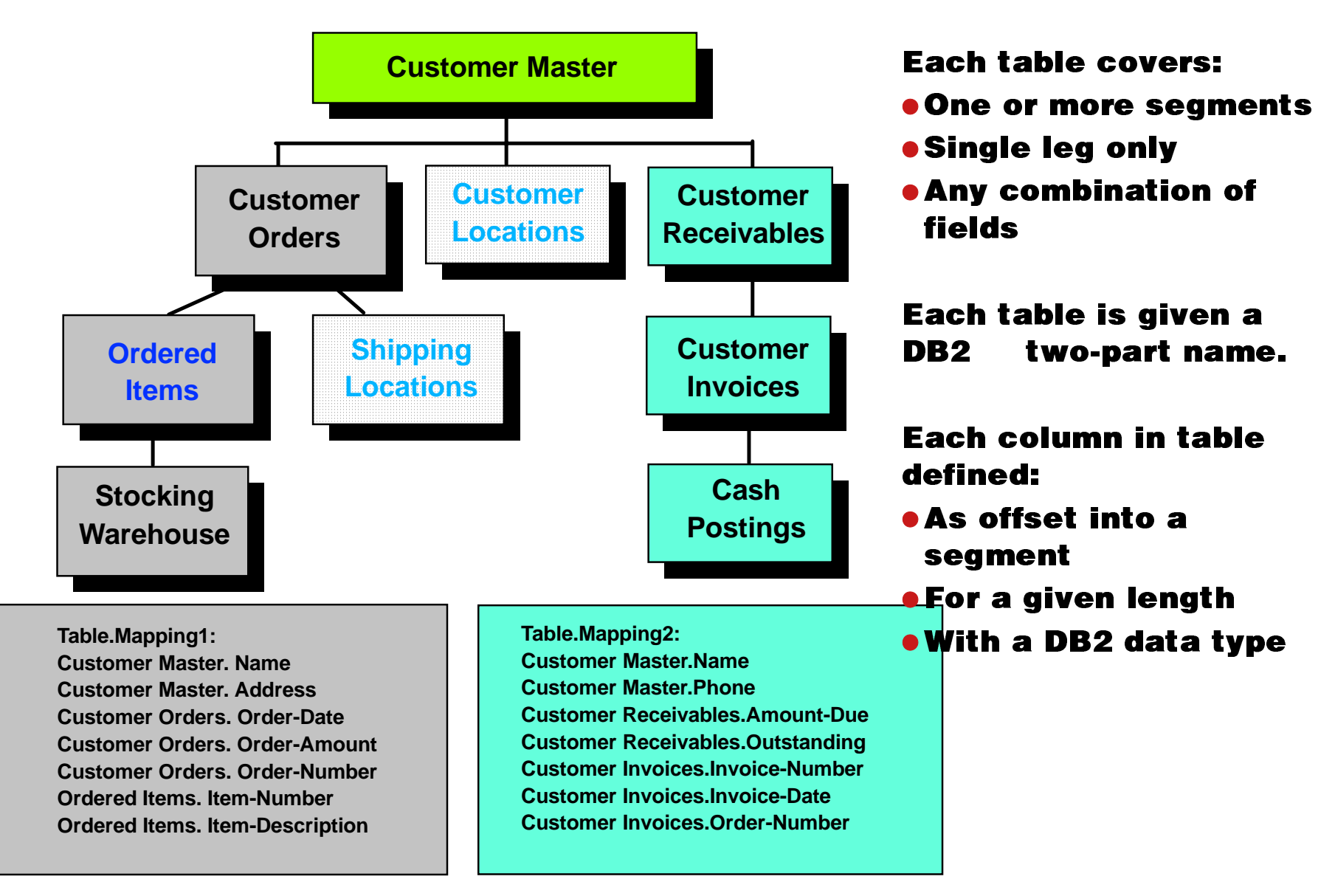

# *Steps to create Classic Connect Views*

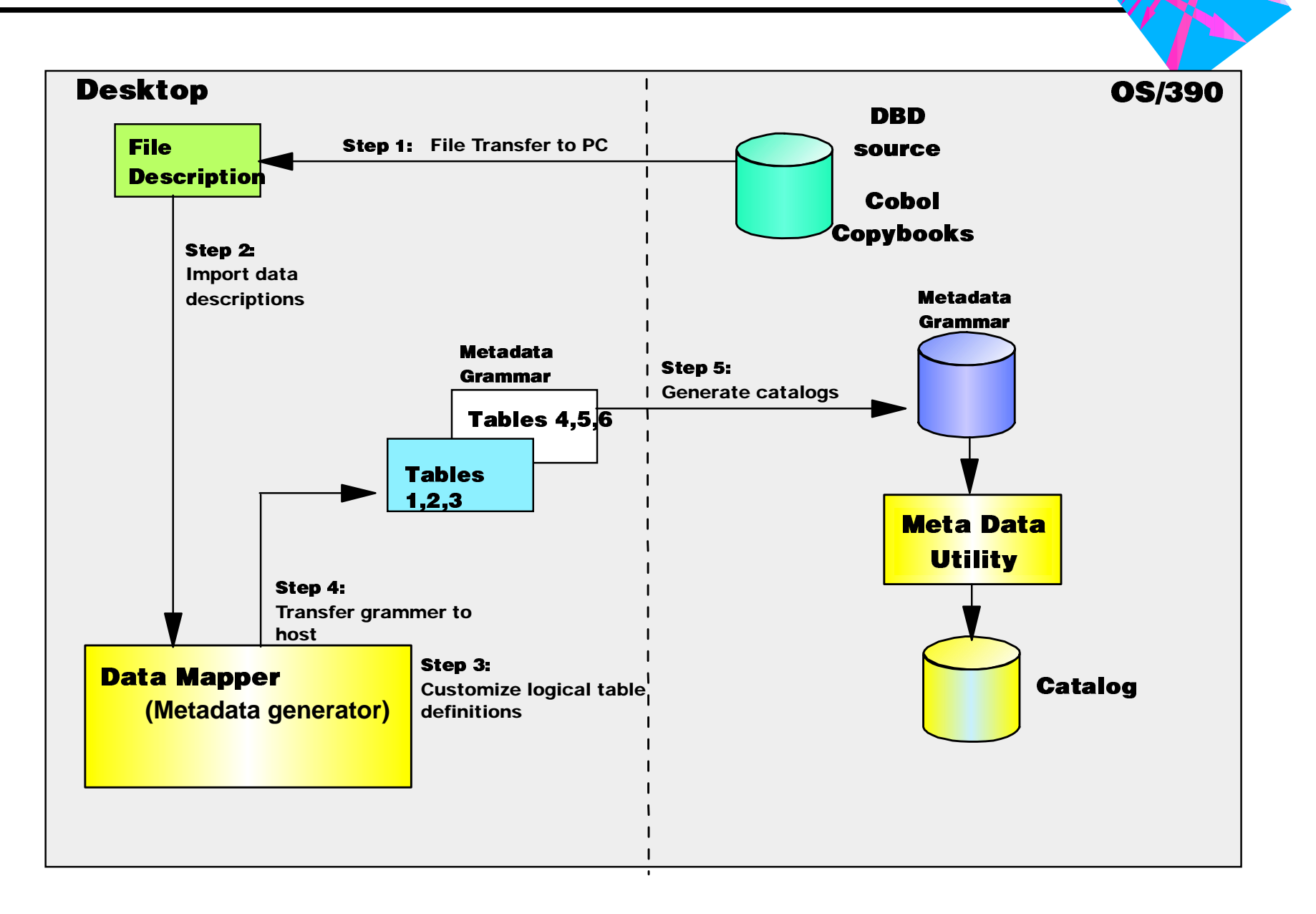

### *Building the Virtual Relational Database*

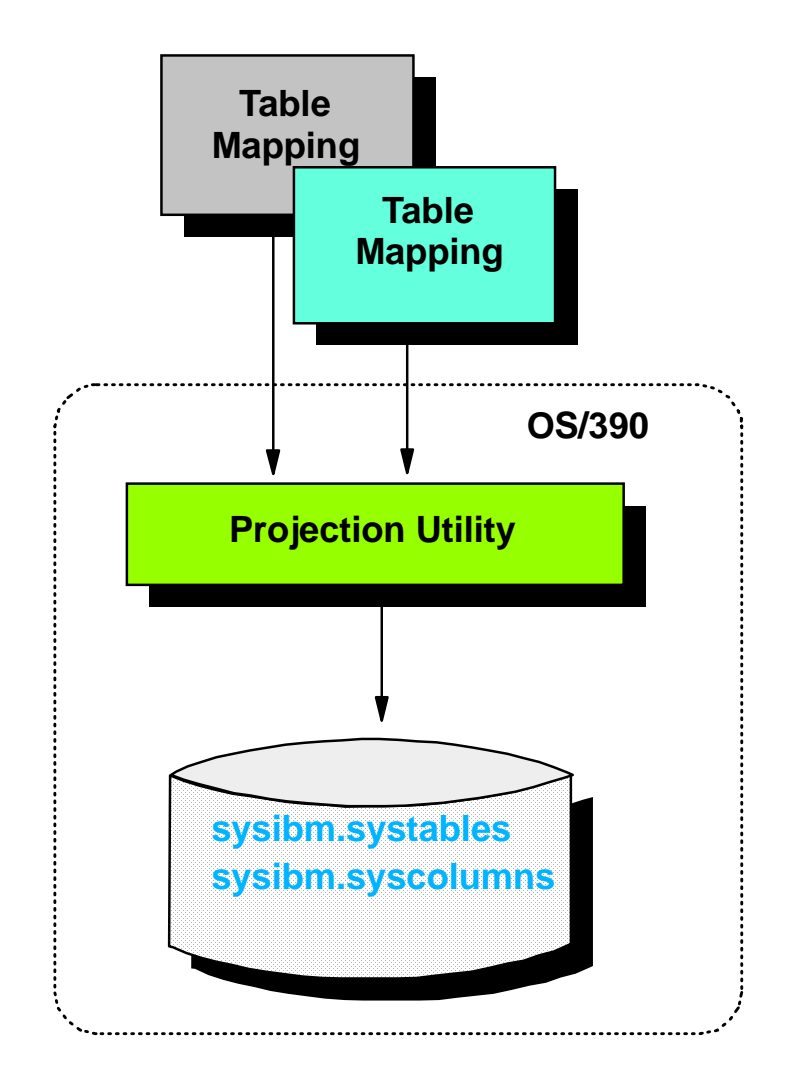

Tables mappings for a given virtual database are moved to the host.

- **The mappings are** processed by the Classic Connect Projection Utility
- **The result is a DB2-like** database, complete with catalog tables, that can be accessed from DataJoiner.

## *Many Factors to Consider*

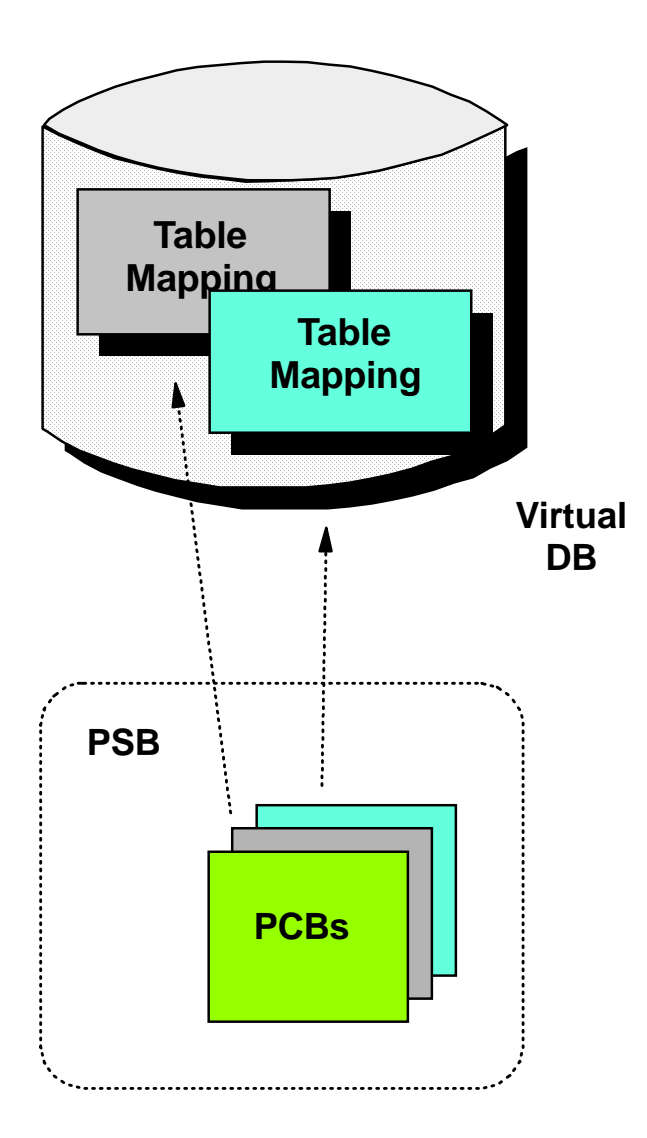

- Multiple tables can be defined for each virtual database
- Each table must be associated with:
	- One DBD
	- The lowest level segment in the single leg for this table
- XDMJRt9dined as psBP jur jn <del>tha</del> ma**pp**ing Secondary indexes only used if
	- -Each PSB can contain many PCBs
	- A default PCB can be defined for each table

## *Creating Nicknames and Issuing Queries*

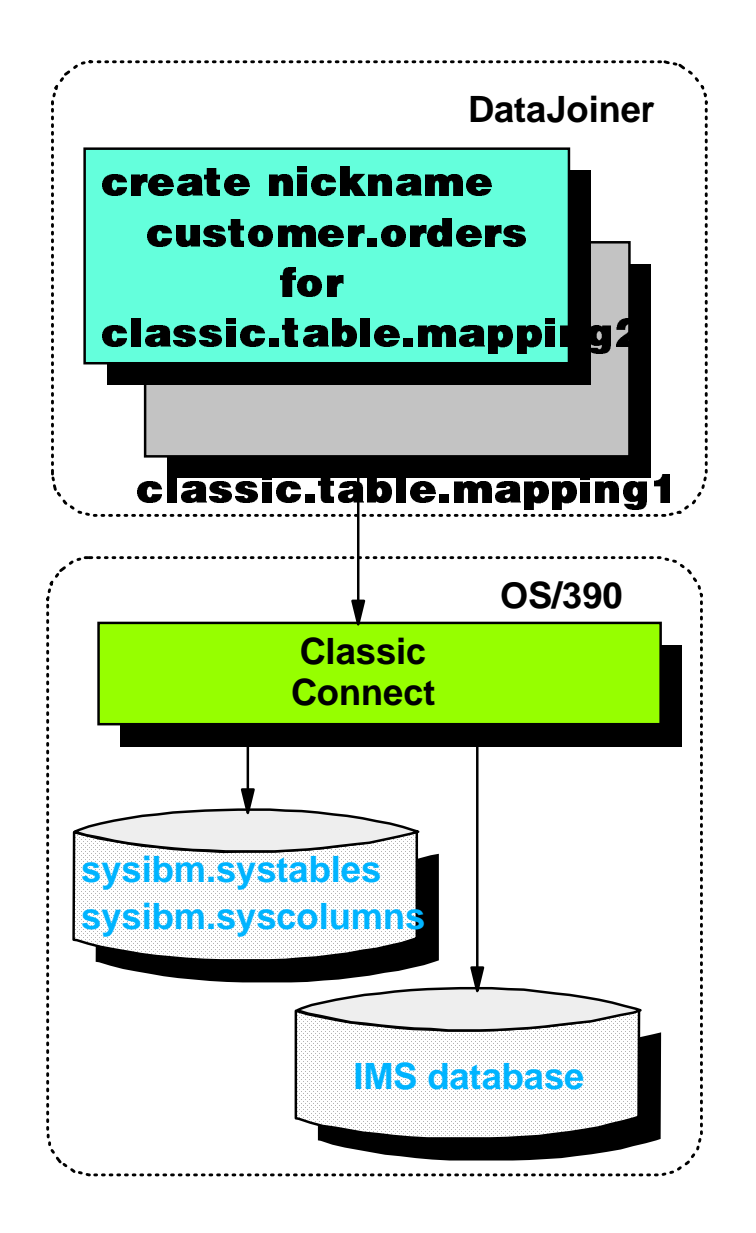

Nicknames:

- Must be created before IMS data can be accessed.
- Make the Classic Connect table mappings look like local DataJoiner tables
- Are used in queries instead of the table mapping name:
	- select \* from customer.orders

When a query is issued:

- DataJoiner pushes a query down to Classic Connect
- Classic Connect looks in its database for mapping information
- Uses the mapping to retrieve data from IMS

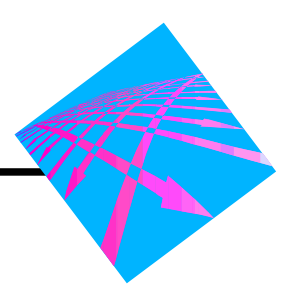

• DataJoiner is a multi-database server

● Provides users and applications access to data -- IBM and non-IBM, relational and non-relational, local and remote -- as though it were a single relational database

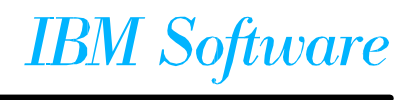

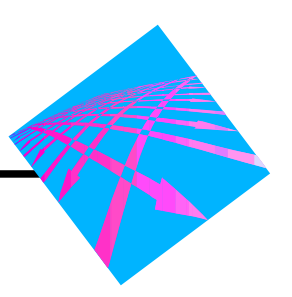

**E** Additional Power and Flexibility

#### **E** Data Access

- ADHOC SQL access to non-relational data
- SQL JOIN between non-relational and relational data

#### Data Movement

- Via SQL (insert from subselect)
- Via EXPORT utility

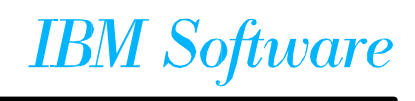

#### **DataJoiner Version 2.1.1 Overview**

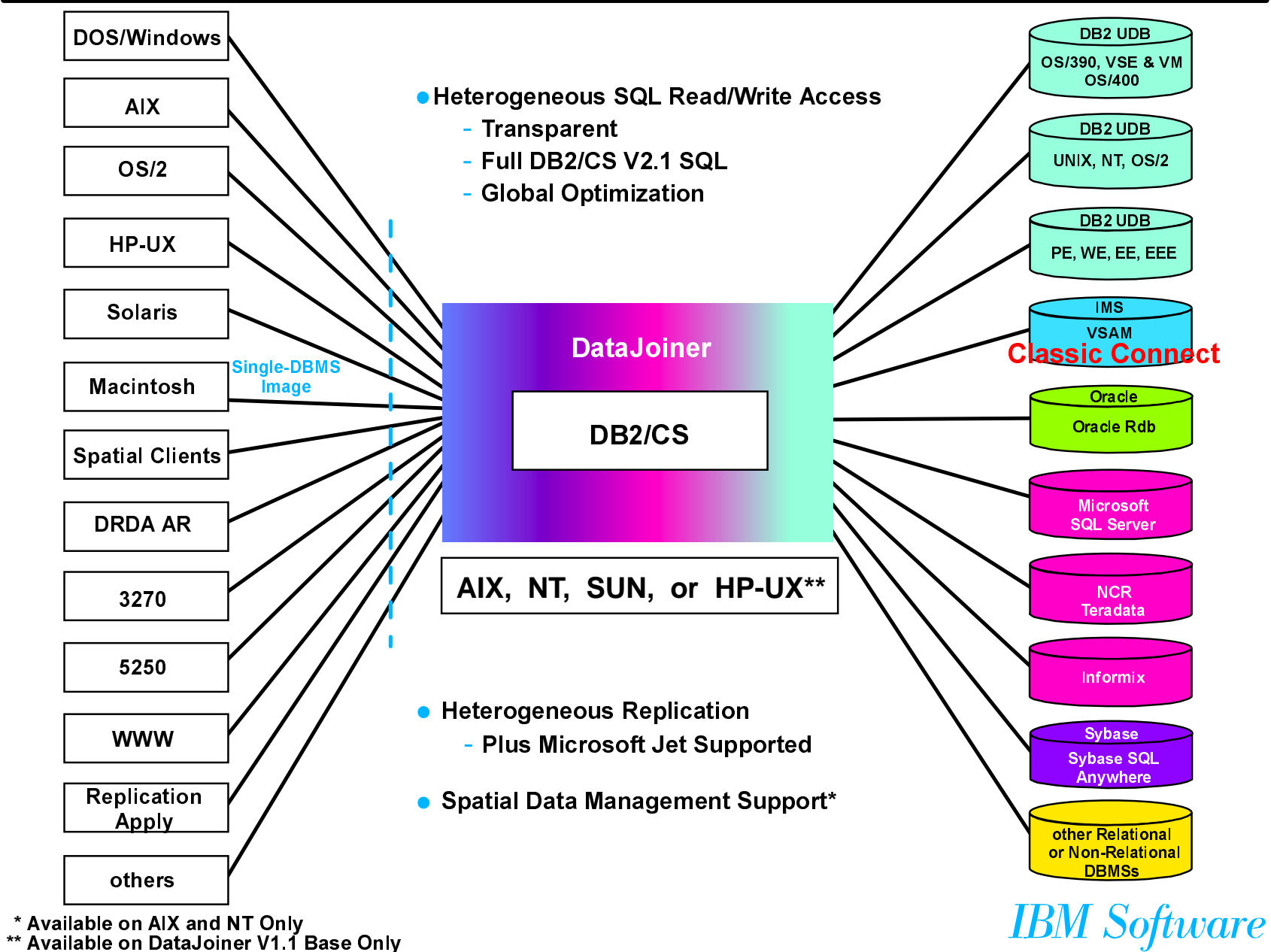

# **Spatiotemporal Data Warehouse**

TIME and SPACE will become the corner stones of the 21st Century Data Warehouses. The time dimension is well in hand with the great leaps and bounds made in the last few years with OLAP and multidimensional analysis tools. The next great frontier is adding the space dimension to the data warehouse to allow customers to exploit and discover the spatial intelligence of their data warehouses. One of the basic elements stored in virtually every single database on the planet Earth is customer address information. By adding the spatial dimension to the decision support arena customers will be able to make better decisions based on the finer level of granularity achieved through spatial analysis. For example, today an insurance relies on ZIP code information to make risk management decisions (i.e. how close is a ZIP code area to an earthquake fault or flood zone). This is the only level of granularity in traditional database systems. This also involves an additional step in the process, correlating these ZIP codes to these risk zones. Using spatial technology insurance companies can now ask the question "How many customers" who have a homeowners insurance policy with us in the Bay Area live within a 0.5 mile of the San Andreas fault". Now that's value!!! This gives the insurance company the ability to make more refined risk management decisions adding to their bottom line.

## **DB2 DataJoiner V2.1.1 - DB2 Spatial Extender**

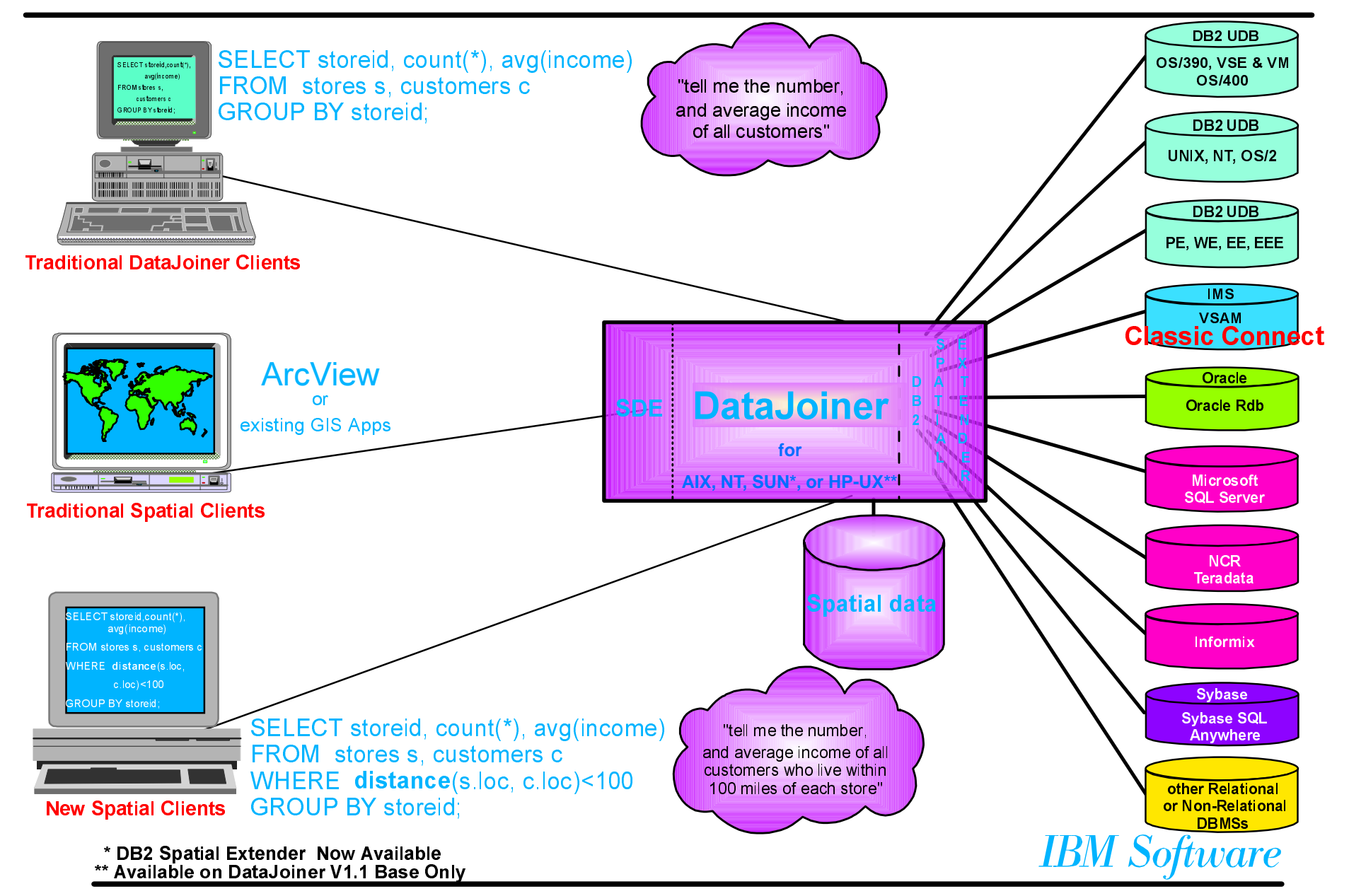

**Classic Connect - DB2 Warehouse Manager/Visual Warehous** 

Allows WM/VW to schedule extracts from IMS and VSAM data sources, and populate DB2 marts and/or warehouses

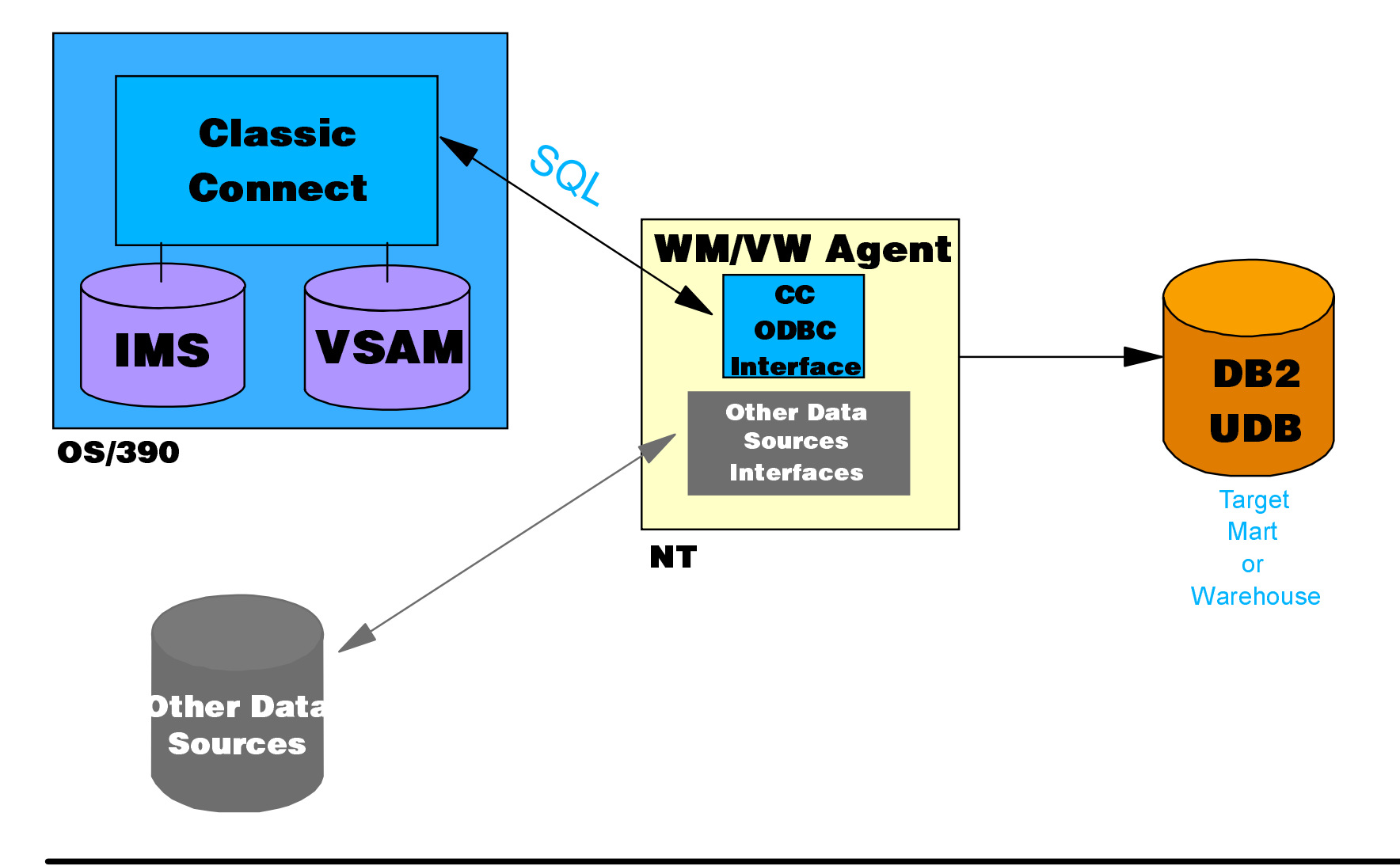

#### *Classic Connect Network*

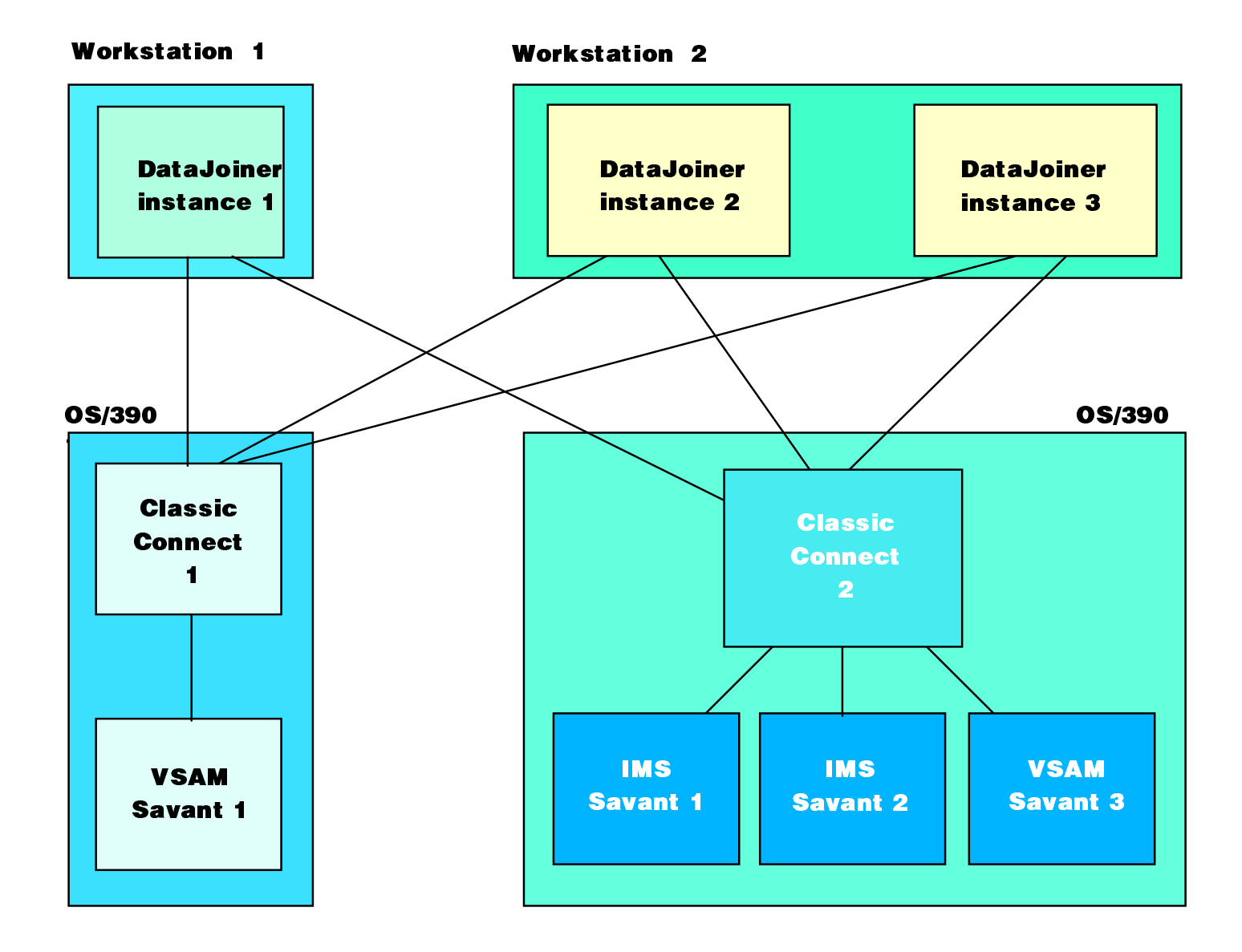

**Classic Connect Vital Statistics** 

• Current version is 2.1.1

- Can be accessed from DataJoiner 1.2 or higher
- Communication between DataJoiner and **Classic Connect:** 
	- APPC/LU 6.2/SNA
	- $\blacktriangleright$  TCP/IP
- . Works with IMS 3.1 or higher:
	- ► Full-function databases only; HIDAM, HDAM
	- MSDB, DEDB, & GSAM not supported

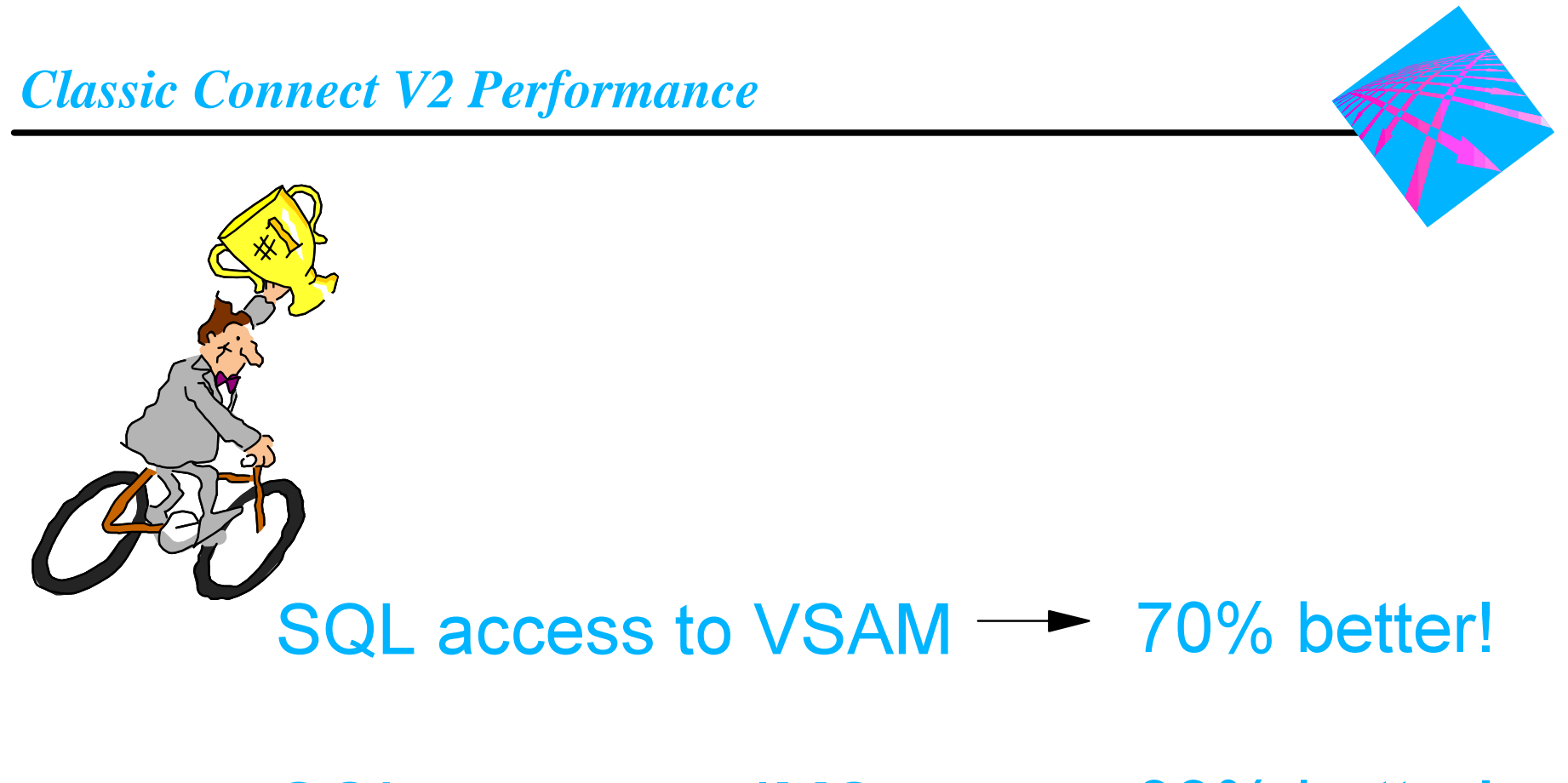

# SQL access to IMS –  $\rightarrow$  93% better!

# *Classic Connect - Contacts*

#### **E** Mike De Santis

- IBM Classic Connect Product Marketing Manager
- IBM Silicon Valley Laboratory (aka IBM Santa Teresa Laboratory)
- $-1 408 463 2488$
- dsantis@us.ibm.com

#### **Rod Murchison**

- IMS Business Intelligence Tools Change Team
- IBM Silicon Valley Laboratory (remote)
- 1-208-336-0688
- murchisn@us.ibm.com

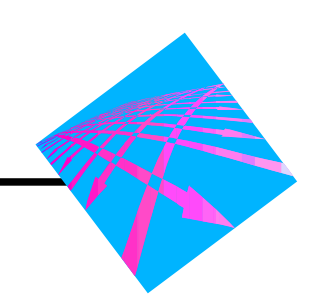

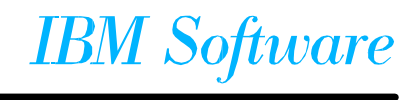

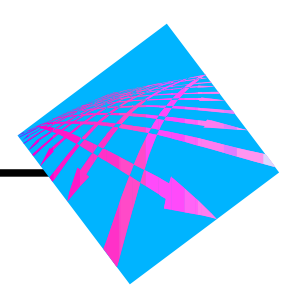

#### **Retraction**

- No current plans for future releases of Classic Connect
- No plans for a follow-on product
- PRPQ withdrawn

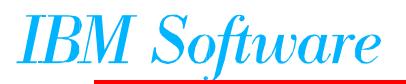

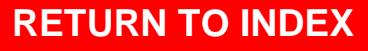